# **Desktop Stop Watch Widget**

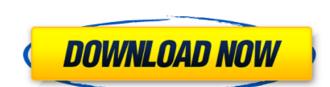

#### Desktop Stop Watch Widget Crack+ With Serial Key

Desktop Stop Watch is a very simple stopwatch for desktop. It has a nice and easy to use interface. You can set the time interval as you want or click and watch. You can stop it and resume it. Program Features: \* Countdown time in seconds, minutes, hours, days, hours, minutes, seconds and milliseconds \* Count time intervals for specific time range \* Clear the count in certain time range \* Count for several intervals for given amount of time \* Countdown time with an option to show and hide when timer counts down \* Countdown time with customizable colors and background \* Counting length of time, start and end time, duration and finish time \* Count between intervals \* Countdown time with time span option \* Count by intervals \* Countdown while specific area of screen \* Countdown while specific window open and close \* Countdown while specific window active \* Countdown until specific file is opened \* Set countdown time depending on the windows size and position \* Count active programs including minimized apps \* Count over last opened programs, minimized apps and specific files \* Count for specific number of days, hours, minutes, seconds and milliseconds \* Count for higher precision \* Count over specific amount of days, hours, minutes, seconds and milliseconds \* Count for higher precision \* Count of higher precision \* Count of high

## Desktop Stop Watch Widget [Updated]

Desktop Stop Watch Widget is a small utility that can help you keep track of time spent performing a certain task. The program has a highly simplistic interface so it should be quite easy to figure out how it works. Desktop Stop Watch Widget is, as the name suggest, a gadget that is placed on the screen. Once you start it by using the interface button, it calculates the time in the smallest relevant detail; specifically in hours, minutes, seconds and milliseconds. The timer can be paused whenever you want and resumed at will. Furthermore, while paused, the timer can also be cleared by clicking the "Reset" button on the interface. The program's frame is quite large so it can be viewed from any corner of the room with great ease. The app is quite straightforward and doesn't come with any additional settings. This means that it can be used by inexperienced individuals without problems. Unlike other similar tools that integrate into the Windows Gadget area or require other apps, such as Google Desktop and Yahoo! Widget Engine to work, Desktop Stop Watch Widget functions with the help of Adobe Air. The bottom line is that Desktop Stop Watch Widget is a nice tool that can be of great use. Inexperienced individuals should find it easy to work with, thanks to the intuitive interface. What's new in this version: Version 1.0.4.0: Minor improvements. Desktop Stop Watch Widget Video: Ourfree downloads Remove Ads from Facebook.com For some people, Facebook.com is a great source of information and communication. However, many people may not be aware of the fact that Facebook.com not only allows you to communicate with friends, but that Facebook.com also contains advertisements from Facebook.com, you can keep your Facebook.com to be a social network without advertisements and avoid the irritating advertisements that appear on the site. Super Free Space Calculator.rar If you want to know how much free breeffices.

### **Desktop Stop Watch Widget Crack With Key**

\*As a downloadable gadget, Desktop Stop Watch Widget is free to download, use and share. It supports Windows 7 and higher. Desktop Stop Watch Widget reviews, racing news, fantasy football and game reviews. He lives in Florida with his wife and four children.J.J. Abrams has confirmed that he is developing a sequel to "Star Trek." Speaking at the UK press junket for "Star Trek Into Darkness" (out May 17), Abrams suggested the next installment will focus on Kirk and Spock. "We are very much moving into 'Star Trek 2.' That's what we're in the very early stages of planning right now," he told reporters. "It's very exciting to me." Bryan Burk, co-producer of the first "Star Trek" film, also chimed in. "I think J.J. thinks of the franchise as really being about him and his friends from college, and I think he wants to see what it would be like if they all came back together." STUDIO RESHOTS 'STAR TREK INTO DARKNESS' AFTER THORRING SKYDIVE Star Trek, originally launched in 1966, is about an interstellar peacekeeping organization called the U.S.S. Enterprise. The cast of the series included William Shatner, Leonard Nimoy, George Takei and James Doohan. The show, which ran for three seasons, was then relaunched in syndication in the 1980s under a new title, "Star Trek: The Next Generation." The first movie, released in 2009, featured Leonard Nimoy, Chris Pine, Karl Urban and Zoe Saldana as Kirk and co-stars Kate Mulgrew, John Cho, Simon Pegg, Anton Yelchin and Bruce Greenwood. "Star Trek" was always meant to end with the final "Star Trek" TV series. After the show's cancellation in 1989, the production of a third movie fell by the wayside until 2009's reboot film. UP NEXT: 'STAR TREK INTO DARKNESS' PREMIER EXCLUSIVE: BEN HORNBLOWER Q&A After the movie's strong performance at the box

#### What's New in the Desktop Stop Watch Widget?

Deskop Stop Watch is a dedicated stopwatch application that lets you start, pause, stop and record your stops on your PC. You can also write down your stops in your task-list and desktop. You can also just choose the Start and Pause menu to start/stop the stopwatch. You can also choose to write down your stop or just pause the stopwatch. Deskop Stop Watch to complete the Stopwatch feature. QWERTY Keyboard & Mouse Simulator is a freebie application for Windows. The application's homepage is www.lagorier.com. You rating has been submitted, thank you. Terms & Conditions Your rating has been submitted successfully! please wait for the email with the activate button you accept our terms & conditions. You will be able to get more from your free registration, including subscriber exclusives. Thank you for notifying us about this application, we will contact you within 24 hours. Other users have already voted for this Application! You can use it to test your application, build or debug it. You can turn on/off the emulation of mouse and keyboard events as you prefer. A script editor is included with this tool that allows you to the sumulated. \*The emulation. No programming skills required. QWERTY Keyboard Simulator. \*The interfaces have been designed for use by beginners and experts. Additional Instructions: \*To use the emulator correctly, you must first launch the application. \*After the launch, click on 'Simulator interfere with any other application that has focus

## **System Requirements:**

OS: Windows 10, 8, 7 Windows 10, 8, 7 Processor: 2.5GHz dual core or better 2.5GHz dual core or better Memory: 2 GB RAM Graphics: At least 256MB video card with support for OpenGL 2.0. Storage: 5 GB available hard drive space Free from: Experience the chaos of a city plagued by monsters, combine your magic and fighting skills, and battle it out

https://meuconhecimentomeutesouro.com/love-meter-gadget/http://ifurnit.ir/wp-content/uploads/2022/07/takeelg.pdf

https://murmuring-wildwood-53114.herokuapp.com/amadwel.pdf
https://techque.xyz/wedding-makeup-crack-free-updated-2022/
http://www.fangyao.org/wp-content/uploads/2022/07/Memory\_Checker\_\_Crack\_Keygen\_For\_LifeTime\_Free\_Download\_Updated\_2022.pdf
https://globaldatainsights.com/webaccount-with-registration-code-pc-windows-latest-2022/

https://coi-csod.org/wp-content/uploads/2022/07/yonwar.pdf
https://technospace.co.in/upload/files/2022/07/EhiLXtchrNfFQIpwwkPE\_04\_64cc5551f66ef7cecde15dc139d5b88f\_file.pdf
https://brotechbrands.com/sites/default/files/webform/taljami639.pdf

http://cycloneispinmop.com/?p=35865
https://tuinfonavit.xyz/uranus4abm-keygen-full-version-pc-windows-latest-2022/
https://atmecargo.com/wp-content/uploads/2022/07/TempusBasic\_\_Free\_For\_Windows\_Updated\_2022.pdf
https://desolate-lowlands-93774.herokuapp.com/giuxev.pdf
http://demo.funneldrivenroi.com/council/upload/files/2022/07/yANQuL2YCUzDsKprmGX9\_04\_64cc5551f66ef7cecde15dc139d5b88f\_file.pdf

http://igsarchive.org/wp-content/uploads/2022/07/symwhy.pdf
http://rayca-app.ir/wp-content/uploads/2022/07/Portable\_Mnemosyne\_Crack\_Updated\_2022.pdf
https://mysterious-harbor-45249.herokuapp.com/octfur.pdf

https://efekt-metal.pl/witaj-swiecie/

https://designfils.eba.gov.tr/blog/index.php?entryid=83309 https://blooming-shore-63978.herokuapp.com/DBConvert\_for\_Firebird\_and\_MySQL.pdf